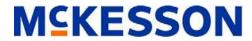

# **Payor Agreement Cover Sheet**

|  |  | • |
|--|--|---|
|  |  |   |
|  |  |   |
|  |  |   |
|  |  |   |
|  |  |   |

McKesson ERA Setup Form (Please complete all sections for proper setup)

| ERA Processing Days: (Choose either all days or specific day(s) of the week)                                                                                                |
|----------------------------------------------------------------------------------------------------|
| All days                                                                                                    |
| Selected day(s) S M T W T F S                                                                                                    |
| ERA Report Options: (Multiple choices)                                                                                                    |
| Remittance Data Report (CPR401) (Available for all ERA file formats, contains McKesson's legacy remittance information with limited 835 data content)                       |
| Remittance Data Report in Check Number Order (CPR405) (Available for all ERA file formats, contains McKesson's legacy remittance information with limited 835 data content) |
| Provider Remittance Data (CPX401) (Available for ANSI 4010A1 HIPAA Enabled format only, contains listing of 835 ERA data elements)                                          |
| Remittance Data Report (CPX425) (Available for all ERA file formats, contains 835 Remittance Notice data similar to Medicare's Standard Paper Remittance (SPR) report)      |
| ERA File Format: (choose one)                                                                                                    |
| Proprietary V.1 (Non-HIPAA) Proprietary V.2 (Non-HIPAA)                                                                                                    |
| ANSI 835 Version 3051 (Pre-HIPAA) ANSI 835 Version 4010 (Pre-HIPAA)                                                                                                    |
| ANSI 835 Version 4010A1 (HIPAA-Enabled)                                                                                                    |
| ERA Batching Options for ANSI 835 4010A1 HIPAA-Enabled Format: (choose one)                                                                                                 |
| Option 1 - One file per payor (May contain multiple checks)                                                                                                    |
| Option 2 - Multiple files per payor (Each file may contain multiple checks, combined into one mailbox file)                                                                 |
| Option 3 - One file per check (Combined into one mailbox file)                                                                                                    |
| Option 4 - One file per check (One mailbox file per check)                                                                                                    |
| ERA File Format Options for ANSI 835 4010A1 HIPAA-Enabled Format: (choose one)                                                                                              |
| Wrapped File (Continuous stream of data)                                                                                                    |
| Unwrapped File (CR/LF after each segment)                                                                                                    |
| ERA Processing Options: (choose one)                                                                                                    |
| Express (Remittance is processed and sent as soon as it is received)                                                                                                    |
| Collect (Remittance is processed and sent once per day)                                                                                                    |

### **ERA REPORT OPTIONS**

McKesson offers the following remittance advice reports:

- The **Provider Remittance Data Report (Report CPR401)** is available to all customers receiving ERA regardless of the electronic output file format. The CPR401 report includes legacy remittance information with limited 835 data content. The payor claim number, claim status, submitted charge amount, amount applied to deductible, amount paid to the provider, and check number are listed on this report. Remittance advice transactions are sorted in CPID, payor run date, provider number, and patient account number order. The **Remittance Report Claims with Zero Dollars Paid (Report CPR431)** is also generated as part of the CPR401 report options. The CPR431 report identifies all claims that have been processed by the payor which contain zero dollar payments.
- The Provider Remittance Data Report in Check Number Order (Report CPR405) is available to all customers receiving ERA
  regardless of the electronic output file format. The CPR405 report provides the remittance detail information of the CPR401
  report as well as check summary information in check number order.
- The Provider Remittance Data Report for HIPAA-Enabled 4010A1 (Report CPX401) is only available to customers who receive the 835 4010A1 HIPAA Enabled format from McKesson. The CPX401 report lists all 835 data elements contained within the electronic remittance file with data printed in element heading / text format and transactions listed in the order they are received from the payor.
- The Remittance Data Report (Report CPX425) is available to all customers receiving ERA regardless of the electronic output file format. The CPX425 report contains all 835 remittance data similar to Medicare's Standard Paper Remittance (SPR) Notice and is McKesson's preferred remittance advice report.

**ERA FILE FORMAT (Explanation of format and batching options)** 

### **Proprietary V.1:**

• McKesson's Proprietary V.1 remittance file contains various date formats and remark codes are either 4 or 8 characters in length. Proprietary V.1 is not HIPAA compliant and not recommended for use.

### **Proprietary V.2:**

 McKesson's Proprietary V.2 remittance file contains limited 835 data content. All date fields are in CCYYMMDD format. All remark codes are 10 characters in length. Proprietary V.2 is not HIPAA compliant.

### ANSI 3051 and ANSI 4010 (Pre-HIPAA):

• The ANSI 3051 and ANSI 4010 (Pre-HIPAA) versions were developed by McKesson prior to the implementation of the HIPAA standards and are not recommended for use. The ANSI 3051 and ANSI 4010 are not HIPAA compliant 835 formats.

### ANSI 835 Version 4010A1 (HIPAA- Enabled):

- **Batching Option 1:** Typically this option will produce one file per payor but may vary based upon processing options and multiple checks may be contained within each file. A new interchange (ISA-IEA) file will be created when the value in one of the following fields change: system ID, submitter ID, CPID, or test indicator.
- **Batching Option 2:** Typically this option will produce multiple files per payor but may vary based upon processing options and multiple checks may be contained within each file. In addition to the fields defined in Batching Option 1, a new interchange (ISA-IEA) file will also be created when the value of the receive date, receive time, or interchange control number change within the payor's file.
- **Batching Option 3:** This option will produce a single file (ISA-IEA interchange) for each check produced. These files will be combined into one mailbox file.
- Batching Option 4: This option will produce a single file (ISA-IEA interchange) for each check produced. These files will be put into separate mailbox files.

## Electronic Funds Transfer Questionnaire for Health Care Providers State Farm Insurance Health Division and Group Health Plan

| 1. | Health Care<br>Provider Name:          |                                                                                                    |
|----|----------------------------------------|----------------------------------------------------------------------------------------------------|
|    | Federal Tax ID #:                      |                                                                                                    |
|    | Address:                               |                                                                                                    |
|    | City:                                  | State: Zip                                                                                                    |
|    | Contact Name:                          |                                                                                                    |
|    | Phone Number:                          | () Fax Number: ()                                                                                                    |
|    | Email address:                         |                                                                                                    |
| 2. | Does any other l                       | ocation use this Federal Tax ID #?<br>No                                                                                                    |
| 3. | —————————————————————————————————————— | "yes" to the question above, do any of the other different Bank Account? No                                                                   |
| 4. | through a cleari                       | stered for Health Care Claim Payment/Advice (ERA) nghouse. WebMD Envoy <sup>TM</sup> is the only option at this be an option later this year. |

Mail to: State Farm Insurance Companies Three State Farm Plaza P-4 FSS- CVIT Update Bloomington, IL 61791-0001

### **AUTHORIZATION AGREEMENT-U.S.**

| For direct deposit of payments                                                                                                    |
|----------------------------------------------------------------------------------------------------|
|                                                                                                    |
|                                                                                                    |
| Electronic Funds Transfer Information:                                                                                                    |
| Name on Account:                                                                                                    |
| Type of Bank Account: ☐ *Checking ☐ **Controlled Disbursement ☐ **Savings                                                                                                    |
| *Attach a voided check if this box is marked.                                                                                                    |
| **Attach a deposit slip if this box is marked and provide the ACH Routing/Transit # for this account. ACH Routing /Transit #:                                                                                                    |
| Name and Address of Financial Institution:                                                                                                    |
|                                                                                                    |
|                                                                                                    |
| I hereby authorize State Farm Mutual Automobile Insurance Company, its affiliates and subsidiaries ("State Farm") to initiate credit entries into my account as identified by the attached check or deposit slip.                                                                                                    |
| ☐ Initial enrollment                                                                                                    |
| ☐ Change of bank or account number                                                                                                    |
| This authority is to remain in effect until State Farm has received written notification from us of its termination in such time and in such manner as to afford State Farm and the depository institution a reasonable opportunity to act on it or until we have received written notification of the cancellation of direct deposit offered by State Farm or the depository institution. |
| Health Care Provider Name                                                                                                    |
| Federal Tax ID #                                                                                                    |
| Date Business Phone                                                                                                    |
| Provider Representative Signature                                                                                                    |
| Print name                                                                                                    |
| Title                                                                                                    |
| Mail to: State Farm Insurance Companies Three State Farm Plaza  P. 4. FSS. CVIT Undete                                                                                                    |

P-4 FSS- CVIT Update Bloomington, IL 61791-0001

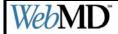

### ERA SETUP FORM FIELD DESCRIPTIONS

This ERA setup form can be filled out electronically (via Microsoft Word) and e-mailed (preferred) or faxed back to WebMD. See fax number and email address on form)

| FIELD NAME                            | FIELD TYPE   | DESCRIPTION                                                                                                    |  |  |  |  |  |  |  |
|---------------------------------------|--------------|----------------------------------------------------------------------------------------------------|--|--|--|--|--|--|--|
| 1) RECEIVER INF                       | ORMATION     |                                                                                                    |  |  |  |  |  |  |  |
| Receiver                              | Alpha        | The name of the entity that will retrieve the ERA files from WebMD. Usually the same entity that submits claims to WebMD.                                                                                                    |  |  |  |  |  |  |  |
| Receiver Contact                      | Alpha        | Name of contact person at entity retrieving ERA files.                                                                                                    |  |  |  |  |  |  |  |
| Receiver Address, City,<br>State, Zip | Alpha        | Address of entity retrieving ERA files.                                                                                                    |  |  |  |  |  |  |  |
| Receiver Telephone                    | Numeric      | The 10-digit telephone number for the receiver contact                                                                                                    |  |  |  |  |  |  |  |
| Fax                                   | Numeric      | The 10-digit fax number for the receiver contact                                                                                                    |  |  |  |  |  |  |  |
| Email Address                         | Alphanumeric | Email address for the receiver contact                                                                                                    |  |  |  |  |  |  |  |
| Receiver Tax ID                       | Numeric      | The 9-digit Tax ID of the entity retrieving the ERA file.                                                                                                    |  |  |  |  |  |  |  |
| Login ID                              | Alphanumeric | ID assigned by WebMD to the entity retrieving the file and used to log in to WebMD's system for ERA file retrieval. Examples are TSO ID, Account ID and User ID.                                                                                                    |  |  |  |  |  |  |  |
| WebMD ERA Product                     | Alpha        | The name of the WebMD product used to retrieve ERA files and reports from WebMD. Examples include, but are not limited to, Xpedite, Software vendor, WebMD Office, Enline Companion and direct interface.                                                                                                    |  |  |  |  |  |  |  |
| 2) VENDOR INFOR                       | MATION       |                                                                                                    |  |  |  |  |  |  |  |
| Vendor                                | Alpha        | The name of the WebMD certified vendor used to retrieve ERA files from WebMD. Usually the same vendor used to submit claims to WebMD.                                                                                                    |  |  |  |  |  |  |  |
| Vendor Contact                        | Alpha        | The name of contact person at WebMD certified vendor for ERA questions.                                                                                                    |  |  |  |  |  |  |  |
| Vendor Address, City,<br>State, Zip   | Alpha        | Address of WebMD certified vendor (contact vendor if unknown)                                                                                                    |  |  |  |  |  |  |  |
| Vendor Telephone                      | Numeric      | The 10-digit telephone number for the WebMD certified vendor contact (contact vendor if unknown)                                                                                                    |  |  |  |  |  |  |  |
| Vendor Fax                            | Numeric      | The 10-digit fax number for the WebMD certified vendor contact (contact vendor if unknown)                                                                                                    |  |  |  |  |  |  |  |
| Vendor/Submitter ID Alpha             |              | 9-digit ID assigned to the WebMD certified vendor (contact vendor if unknown)                                                                                                    |  |  |  |  |  |  |  |
| 3) PROVIDER INFO                      | RMATION      |                                                                                                    |  |  |  |  |  |  |  |
| Group/Facility Name                   | Alpha        | The name of the practice or facility for whom ERA's will be generated by the payers.                                                                                                    |  |  |  |  |  |  |  |
| Provider Name                         | Alpha        | The name of the provider office or group for whom the ERA will be generated by the payer                                                                                                    |  |  |  |  |  |  |  |
| Provider Contact                      | Alpha        | Name of the contact person at provider site.                                                                                                    |  |  |  |  |  |  |  |
| Address, City, State,<br>Zip Code     | Alphanumeric | Address of provider site                                                                                                    |  |  |  |  |  |  |  |
| Provider Telephone                    | Numeric      | The 10-digit telephone number for contact at the provider site                                                                                                    |  |  |  |  |  |  |  |
| Provider Fax                          | Numeric      | The 10-digit fax number for contact at the provider site                                                                                                    |  |  |  |  |  |  |  |
| SSN/Tax ID                            | Alphanumeric | The 9-digit Social Security Number or Tax ID sent on claims filed electronically through WebMD's systems                                                                                                    |  |  |  |  |  |  |  |
| Payers Requested                      | Alpha        | Write the payer name(s), WebMD/ENVOY Payer ID(s), Group ID(s) and Provider ID(s) for all payer(s) from which the provider listed above wishes to receive ERA. Group ID's and Provider ID's are required for non-commercial payers such as Medicare, Blue Cross Blue Shield and Medicaid. Note: Payers requested must indicate ERA is a live service on the WebMD/ENVOY payer list. |  |  |  |  |  |  |  |

| ERA Provider Setup Form  Email: batchenrollment@webmd.net Fax: (615) 885-3713                                                                                                    |                                                                                                    |                                                              |           |          |                   |           |                         |       |            |                   |         |          |                    |                |  |
|----------------------------------------------------------------------------------------------------|----------------------------------------------------------------------------------------------------|--------------------------------------------------------------|-----------|----------|-------------------|-----------|-------------------------|-------|------------|-------------------|---------|----------|--------------------|----------------|--|
| 1                                                                                                    |                                                                                                    | Receiver Information (Entity retrieving ERA file from WebMD) |           |          |                   |           |                         |       |            |                   |         |          |                    |                |  |
| Receiver                                                                                                    | •                                                                                                    |                                                              |           |          |                   |           |                         | Со    | ntact      |                   |         |          |                    |                |  |
| Address                                                                                                    |                                                                                                    |                                                              |           |          |                   |           |                         |       |            |                   |         |          |                    |                |  |
| City                                                                                                    |                                                                                                    |                                                              |           |          |                   | State     | )                       |       |            |                   | Zip     |          |                    |                |  |
| Telephon                                                                                                    | пе                                                                                                    |                                                              |           |          |                   | Fax       | Fax                     |       |            |                   |         |          |                    |                |  |
| Email Ad                                                                                                    | ldress                                                                                                    |                                                              |           |          |                   | Tax I     | Tax ID                  |       |            |                   |         |          |                    |                |  |
| WebMD E                                                                                                    | ERA Prod                                                                                                    | luct                                                         | ☐ GTEI    | DS       | ☐ OKC Direct      | □ v       | Vebl                    | MD C  | office     | □ NDM □ Other     |         |          |                    |                |  |
| (Check o                                                                                                    | nly ONE                                                                                                    | )                                                            | TSO       |          | Login ID          | mailt     | o:                      |       |            | S Node Name Login |         |          |                    |                |  |
| Format re                                                                                                    | equested                                                                                                    |                                                              |           | <u> </u> | 010 🗌 4010A       | NOT       | E: Y                    | ou c  | an only    | recei             | ve 1 (d | one) fo  | ormat fo           | or your files. |  |
| Merge Gr                                                                                                    | roup Req                                                                                                    | uired                                                        | l?        | □ Y      | 'es 🗌 No          | Merg      | je G                    | roup  | ID/Site    | ID/PE             | 3G#     |          |                    |                |  |
| 2                                                                                                    |                                                                                                    | Ve                                                           | ndor Info | rmati    | on (WebMD certifi | ied vend  | dor u                   | ısed  | to retrie  | ve ER             | A files | from \   | WebMD <sub>.</sub> | )              |  |
| Vendor                                                                                                    |                                                                                                    |                                                              |           |          |                   |           |                         | Со    | ntact      |                   |         |          |                    |                |  |
| Address                                                                                                    |                                                                                                    |                                                              |           |          |                   |           |                         |       |            |                   |         |          |                    |                |  |
| City                                                                                                    |                                                                                                    | Stat                                                         | te        |          |                   | Zip       |                         |       |            |                   |         |          |                    |                |  |
| Telephon                                                                                                    | ne                                                                                                    |                                                              |           |          |                   | Fax       |                         |       |            |                   |         |          | 1                  |                |  |
| Email Ad                                                                                                    | Idress                                                                                                    |                                                              |           |          |                   | 1         | MM# (for MMNS use only) |       |            |                   |         |          |                    |                |  |
| Vendor/Submitter ID                                                                                                    |                                                                                                    |                                                              |           |          |                   |           | lear                    | ingh  | ouse [     | Dire              | ct 🔲    | /NS (f   | or Web             | MD use only)   |  |
| 3                                                                                                    |                                                                                                    |                                                              | Provide   | er Info  | ormation (Provide | er for wh | nom                     | ERA   | 's will be | e retur           | ned to  | WebN     | ЛD)                |                |  |
| Group/Fa                                                                                                    | acility Na                                                                                                    | me                                                           |           |          |                   |           |                         |       |            |                   |         |          |                    |                |  |
| Provider                                                                                                    | Name                                                                                                    |                                                              |           |          |                   |           |                         | Pro   | ovider (   | Conta             | ct      |          |                    |                |  |
| Provider                                                                                                    | Address                                                                                                    |                                                              |           |          |                   |           | 1                       |       |            |                   |         |          |                    |                |  |
| City                                                                                                    |                                                                                                    |                                                              |           |          |                   | State     |                         |       |            | Zip               |         |          |                    |                |  |
| Provider                                                                                                    | Telepho                                                                                                    | ne                                                           |           |          |                   | Р         | rovi                    | der F | ах         |                   |         |          |                    |                |  |
| Provider                                                                                                    | E-mail A                                                                                                    | ddres                                                        | ss        |          |                   |           |                         |       |            |                   |         |          |                    |                |  |
| Provider<br>(Only 1 II                                                                                                    |                                                                                                    |                                                              |           |          |                   |           |                         |       |            |                   |         |          |                    |                |  |
| *GROUP I                                                                                                    | PAYERS REQUESTED (see payer list at <a href="http://www.webmdenvoy.com/pages/payers/lists.html">http://www.webmdenvoy.com/pages/payers/lists.html</a> )  *GROUP ID/PROVIDER ID NOT REQUIRED FOR COMMERCIAL PAYERS. Payers requested must list ERA as a service on the WebMD/ENVOY Payer List |                                                              |           |          |                   |           |                         |       |            |                   |         |          |                    |                |  |
| Payer Name WebMD Payer ID Provider ID* Group ID*                                                                                                    |                                                                                                    |                                                              |           |          |                   |           |                         |       |            |                   |         |          |                    |                |  |
| 1                                                                                                    |                                                                                                    |                                                              |           |          |                   |           |                         |       |            |                   |         |          |                    |                |  |
| 2                                                                                                    |                                                                                                    |                                                              |           |          |                   |           |                         |       |            |                   |         |          |                    |                |  |
| 3                                                                                                    |                                                                                                    |                                                              |           |          |                   |           |                         |       |            |                   |         |          |                    |                |  |
| 4                                                                                                    |                                                                                                    |                                                              |           |          |                   |           | $\perp$                 |       |            |                   |         |          |                    |                |  |
| 5                                                                                                    |                                                                                                    |                                                              | , —-      |          |                   | <u> </u>  |                         |       | <b>7=</b>  |                   | • -=    | <u> </u> |                    |                |  |
| Send Setup Notification to: Do Not Send Notification Vendor Billing Service/Dealer Facility/Provider Send Payer Forms (if requested) and Payer Approvals to: Vendor Billing Service/Dealer Facility/Provider |                                                                                                    |                                                              |           |          |                   |           |                         |       |            |                   |         |          |                    |                |  |

# **ADDITIONAL WEBMD FORMS**

The additional WebMD forms are attached for your convenience. A description of when to use each form follows:

# **COV** (Change of Vendor)

A "change of vendor" (COV) letter is required when an existing WebMD provider/site changes software vendors. The letter is required when the provider/site changes from their existing WebMD certified software vendor (submitter id) to a different WebMD certified software vendor (submitter id). Claims testing may be required in addition to the "change of vendor" letter to ensure the new set up works correctly.

**NOTE:** A COV may also be required if a provider is currently set up through WebMD sending direct or using a vendor that sends print image claims and would like to submit through McKesson. Current WebMD processes do not allow for both types of submissions.

Any new enrollment or ACD sent to WebMD that requires a Change of Vendor (COV) letter will be considered incomplete without the accompanying letter. WebMD will notify the provider/site if the "change of vendor" letter is required but not received and classify the account as pending until the letter is received.

Following are steps required for a provider/site to change WebMD certified software vendors:

Step #1

Complete a Change of Vendor letter using the template provided (ENV003). THE LETTER MUST BE ON THE PROVIDER/SITE'S LETTERHEAD AND CONTAIN <u>ALL</u> INFORMATION LISTED IN THE TEMPLATE (ENV003).

Step #2

Sign the Change of Vendor letter. The letter must be signed by an authorized representative from the provider/site.

WebMD Corporation Enrollment Department batchenrollment@webmd.net Fax: (615) 885-3713

effective

| Dear WebMD/ENVOY:                                                                                    |           |
|----------------------------------------------------------------------------------------------------|-----------|
| I would like to start receiving my electronic remittance advice through WebMD/ENVOY Corporation usin | a McKesso |

Currently, I am receiving through . I understand that I will NO LONGER be able to receive ERA through the previous vendor after changing.

I understand that this change request will include ALL providers associated with the tax id below.

Please accept this letter as my request to change vendors. Following is specific information regarding my practice:

| Name:          |
|----------------|
| Practice:      |
| Address:       |
|                |
| Phone #:       |
| Contact:       |
| Email Address: |
| Tax ld:        |
|                |

Please send acknowledgement of receipt and confirmation of set up to my attention via . I understand testing may be involved for the new set up.

If you have any questions or need additional information, please contact me at

Sincerely,

# ACD (Add, Change, Delete) Form

The ACD form should be used for adds, changes or deletes that are not covered by the COV, such as ACD of a payor, provider or site. If only the vendor is changing, please use the COV form.

To make an Addition:

Check the Add Box, indicate the current ID # for claims submission, the current product (the current TID, the current vendor/submitter ID or the current customer ID) and TSO# (if applicable) on the left side of the form. Then, complete the information to be added on the right side of the form.

To make a Change:

Check the Change Box, indicate the current ID # for claims submission, the current product (the current TID, the current vendor/submitter ID, the current customer ID), the current TSO# (if applicable) and current information that needs to be changed on the left side of the form. Then complete the new information on the right side of the form.

To make a Deletion:

Check Delete Box and complete the information to be deleted on the left side of the form

**Effective Date:** 

Date you want the requested information to go into effect on the WebMD systems.

Form Completed By:

Enter the **full name** and **title** of the person completing the form. This is used in case we have questions on the form.

**Phone Number:** 

Complete the phone number of the person who completed the form. It will be used if WebMD has questions about information on the form

| ERA                                                                                        |                               | ]                                  | Email     | : <u>batchen</u> | <u>rollm</u> | ent@webmo      | l.net                                                                                                    | Fax: (                                                                                                    | 615) 8                                                            | 85-37                    | 713   |              |          |          |            |          |           |  |
|--------------------------------------------------------------------------------------------|-------------------------------|------------------------------------|-----------|------------------|--------------|----------------|----------------------------------------------------------------------------------------------------|----------------------------------------------------------------------------------------------------|-------------------------------------------------------------------|--------------------------|-------|--------------|----------|----------|------------|----------|-----------|--|
| COLUMN 1: COMPLETE ALL FIELDS                                                              |                               |                                    |           |                  |              |                |                                                                                                    |                                                                                                    | COLUMN 2: ENTER ONLY INFORMATION TO BE ADDED, CHANGED, OR DELETED |                          |       |              |          |          |            |          |           |  |
| Add                                                                                        | Change Delete Effective Date: |                                    |           |                  |              |                |                                                                                                    |                                                                                                    | Form Completed By: Phone:                                         |                          |       |              |          |          |            |          |           |  |
| Section<br>1                                                                               | Ţ,                            | Existing<br>(Entity retrievi       |           |                  |              |                |                                                                                                    | Sect<br>1                                                                                                    | ion                                                               |                          |       |              |          |          |            |          |           |  |
| Receiver                                                                                   |                               |                                    | Receiv    | er               |              |                |                                                                                                    | Coi                                                                                                    | ntact                                                             |                          |       |              |          |          |            |          |           |  |
| Address                                                                                    |                               |                                    |           |                  |              |                |                                                                                                    |                                                                                                    | S                                                                 |                          |       |              | •        |          | •          |          |           |  |
| City                                                                                       |                               |                                    | State     |                  | Zip          |                |                                                                                                    | City                                                                                                    |                                                                   |                          |       |              | Sta      | te       | Zip        | )        |           |  |
| Telephone                                                                                  |                               |                                    |           |                  | Fax          |                |                                                                                                    | Teleph                                                                                                    | one                                                               |                          |       |              |          |          | Fa         | X        |           |  |
| <b>Email Address</b>                                                                       | 6                             |                                    |           |                  | Гах ID       |                |                                                                                                    | Email A                                                                                                    | Address                                                           | S                        |       |              |          |          | Tax        | ID       |           |  |
| Login ID or TS                                                                             |                               | Existing F                         | ormat 🗌   | 4010 🗌           | ] 4010A1     |                |                                                                                                    |                                                                                                    | D <u>or</u> TS                                                    |                          |       |              |          | Request  |            | 010 🗌    | ] 4010A1  |  |
| Merge Group I                                                                              | D/Site ID/PBG#                |                                    |           |                  |              |                |                                                                                                    | Merge G                                                                                                    | roup R                                                            | equired? 🗌               | Yes _ | No Merge     | e Group  | D/Site   | ID/PBG#    | <u> </u> |           |  |
| Section 2                                                                                  | (WebMD                        | Existing Ve<br>certified vendor us |           |                  |              | VebMD)         |                                                                                                    | Section Vendor Information-To Be Added/Changed/Deleted (WebMD certified vendor used to retrieve ERA files from WebMD) |                                                                   |                          |       |              |          |          |            |          |           |  |
| Vendor                                                                                     | ,                             |                                    | Conta     |                  |              |                |                                                                                                    | Vendor                                                                                                    | •                                                                 | ,                        |       |              | Con      |          |            |          |           |  |
| Address                                                                                    |                               |                                    |           | I                |              |                |                                                                                                    | Addres                                                                                                    | s                                                                 |                          |       |              |          | l        |            |          |           |  |
| City                                                                                       |                               | State                              |           | Zip              |              |                |                                                                                                    | City                                                                                                    |                                                                   |                          |       |              |          | State    |            | Zip      |           |  |
| Telephone                                                                                  |                               | Fax                                |           |                  |              |                |                                                                                                    | Teleph                                                                                                    | one                                                               |                          |       |              |          | Fax      |            |          |           |  |
| Email Address                                                                              | 3                             | l                                  |           |                  |              |                |                                                                                                    | Email A                                                                                                    | Address                                                           | S                        |       |              |          | 1        |            |          |           |  |
| Vendor / Subm                                                                              |                               |                                    |           |                  |              |                |                                                                                                    |                                                                                                    |                                                                   | nitter ID                |       |              |          |          |            |          |           |  |
| (For WebMD ι                                                                               |                               | Clearinghouse 🗌                    | Direc     | t 🗌 VN           | IS 🗌         |                |                                                                                                    |                                                                                                    |                                                                   | use only)                | Cle   | aringhouse 🗌 | ] Dir    | ect 🗌    | VNS [      |          |           |  |
| Section Existing Provider Information  (Provider for whom ERA's will be returned to WebMD) |                               |                                    |           |                  |              |                | Section Provider Information-To Be Added/Changed/Deleted (Provider for whom ERA's will be returned to WebMD) |                                                                                                    |                                                                   |                          |       |              |          |          |            |          |           |  |
| Group/Facility                                                                             | Name                          |                                    |           |                  |              | ,              |                                                                                                    | Group/                                                                                                    | Facility                                                          | Name                     |       |              |          |          |            |          |           |  |
| Provider Name                                                                              | е                             |                                    | Provid    | ler Conta        | ct           |                |                                                                                                    | Provide                                                                                                    | er Nam                                                            | е                        |       |              | Pr       | ovider C | ontact     |          |           |  |
| Provider Addre                                                                             | ess                           |                                    |           |                  |              |                |                                                                                                    | Provider Address                                                                                                    |                                                                   |                          |       |              |          |          |            |          |           |  |
| City                                                                                       |                               |                                    | State     |                  | Zip          |                |                                                                                                    | City                                                                                                    |                                                                   | <u> </u>                 |       |              | S        | tate     |            | Zip      |           |  |
| Provider Telep                                                                             | hone                          |                                    | Provide   | r Fax            |              | •              |                                                                                                    | Provide                                                                                                    | er Tele                                                           | ohone                    |       |              | Pro      | vider Fa | X          |          |           |  |
| Provider E-ma                                                                              | il Address                    |                                    |           |                  |              |                |                                                                                                    | Provide                                                                                                    | er E-ma                                                           | il address               |       |              | •        |          |            |          |           |  |
| Provider SSN (Only 1 ID per                                                                |                               |                                    |           |                  |              |                |                                                                                                    | Provider SSN <u>or</u> Tax ID<br>(Only 1 ID per form)                                                                 |                                                                   |                          |       |              |          |          |            |          |           |  |
|                                                                                            |                               | ting Payer Info                    | ormatio   | n (To add        | new pav      | ers please sub | omit an E                                                                                                    |                                                                                                    |                                                                   |                          | orma  | ion to be C  | hange    | d/Dele   | ted        |          |           |  |
|                                                                                            | **GROUP ID / PI               | ROVIDER ID REQU                    | IIRED FOI | R NON-CO         | MMERCI       | AL PAYERS      | ONLY                                                                                                    | (see pa                                                                                                    | yer list                                                          | at http://w              | ww.we | bmdenvoy.co  | m/page   | es/gener | al/lists.h | tml)     | -         |  |
| Pa                                                                                         | ayer Name                     | WebMD Payer                        | ID        | Provider         | ID*          | Group I        | ID*                                                                                                    |                                                                                                    | P                                                                 | ayer Name                |       | WebMD Pay    | er ID    | Prov     | ider ID*   |          | Group ID* |  |
| 1                                                                                          |                               |                                    |           |                  |              |                |                                                                                                    | 1                                                                                                    |                                                                   |                          |       |              |          |          |            |          |           |  |
| 2                                                                                          |                               |                                    |           |                  |              |                |                                                                                                    | 2                                                                                                    |                                                                   |                          |       |              |          |          |            |          |           |  |
| 3                                                                                          |                               |                                    |           |                  |              |                |                                                                                                    | 3                                                                                                    |                                                                   |                          |       |              |          |          |            |          |           |  |
| 4                                                                                          |                               |                                    |           |                  |              |                |                                                                                                    | 4                                                                                                    |                                                                   |                          |       |              |          |          |            |          |           |  |
| 5                                                                                          |                               |                                    |           |                  |              |                |                                                                                                    | 5                                                                                                    |                                                                   |                          |       |              |          |          |            |          |           |  |
|                                                                                            |                               | Do Not Send Sted above) and P      |           |                  |              |                |                                                                                                    | rvice/De                                                                                                    |                                                                   | Facility/F<br>Facility/P |       |              | <u> </u> |          |            | ı        |           |  |